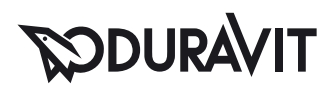

## DuraSystem® WC-Element, Geruchsabsaugung manuell # WD1012000000

|< 500 mm >|

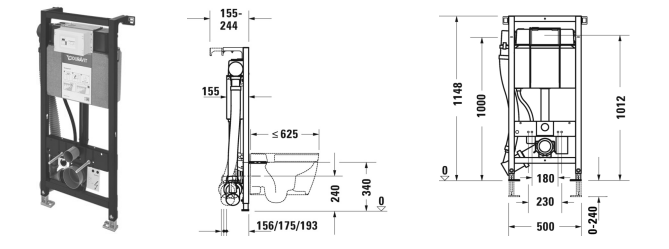

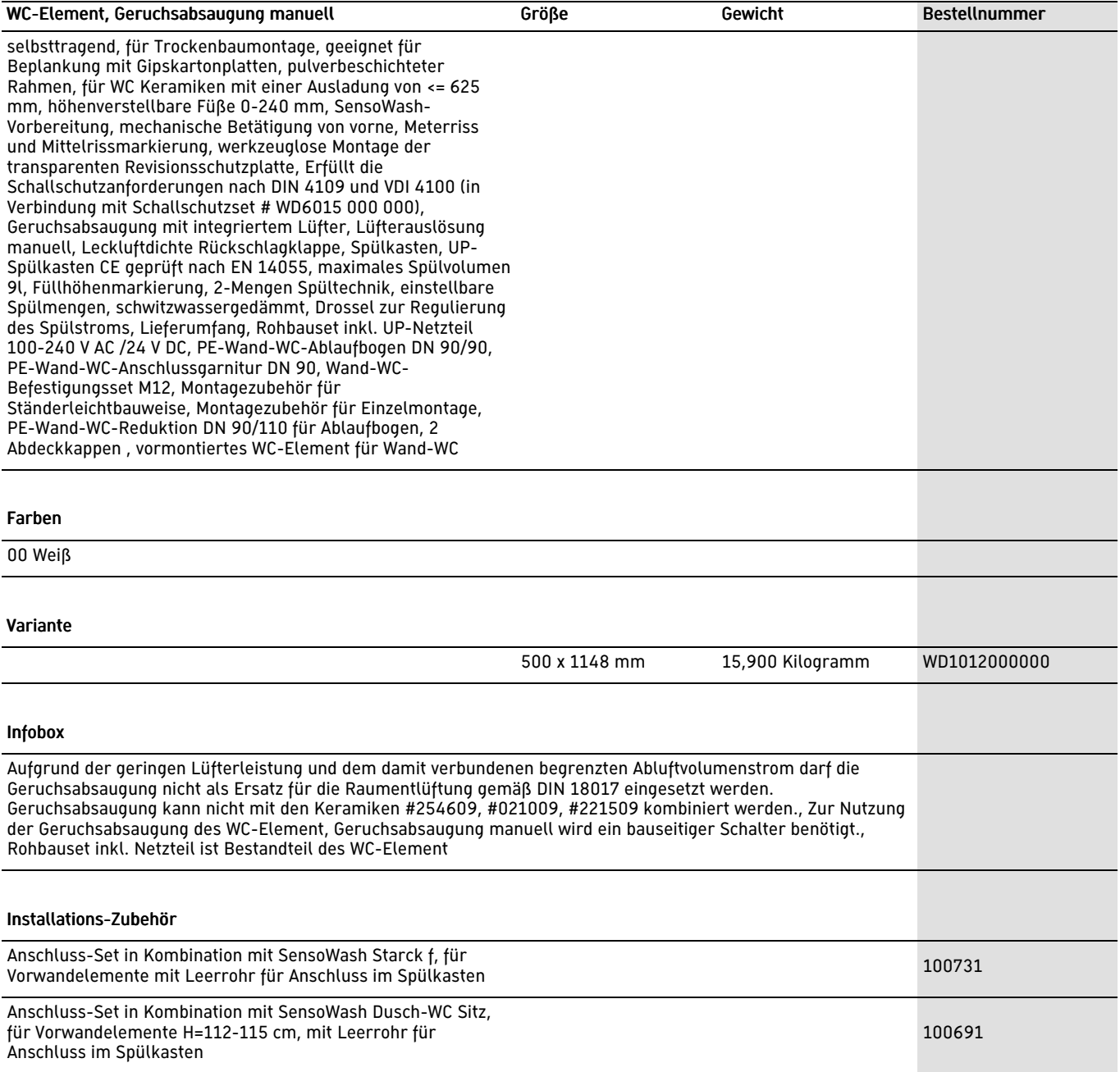

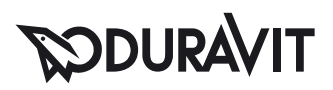

## DuraSystem® WC-Element, Geruchsabsaugung manuell # WD1012000000

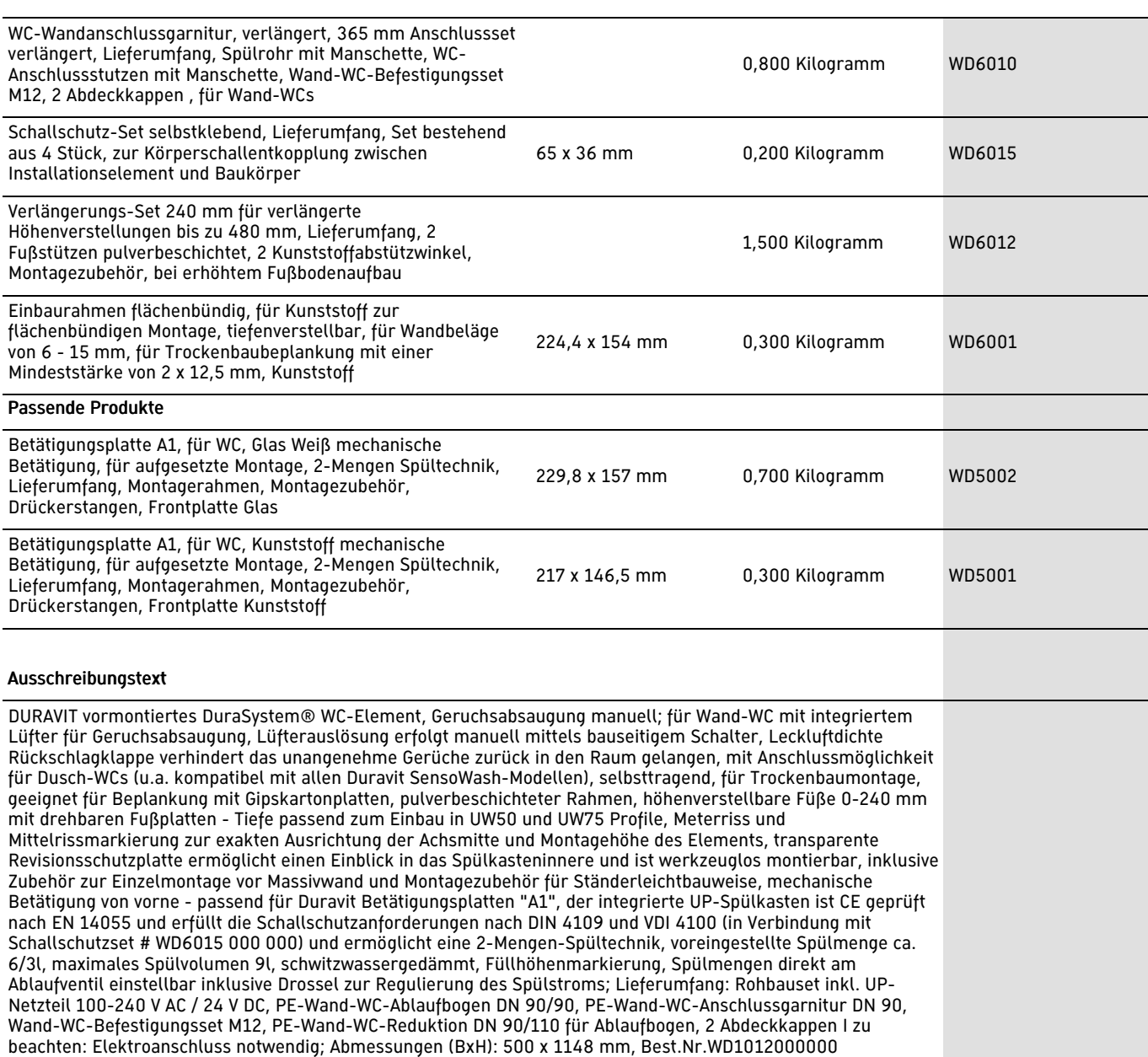

Alle Zeichnungen enthalten alle notwendigen Maße (mm), die den üblichen Toleranzen unterliegen. Exakte Maße können nur am Produkt abgenommen werden.